## Custom Due Dates for Medical Requirements

Last Modified on 12/27/2018 3:40 pm EST

Custom due dates can easily be setup in Jackrabbit. A smart way is to create your Requirement with the due dates all being '0 months since birth.'

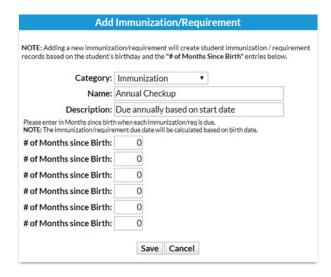

Then, go to the Student's **Medical** tab to enter the custom due dates. This allows you to set the due date based on something other than their birth date.

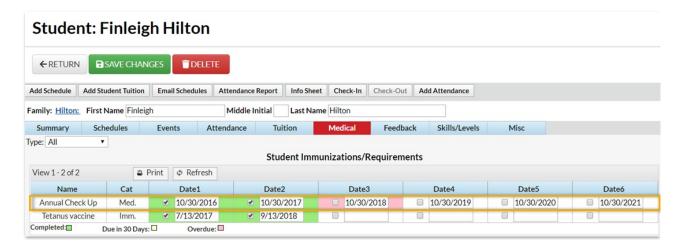